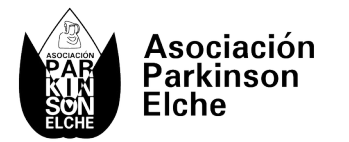

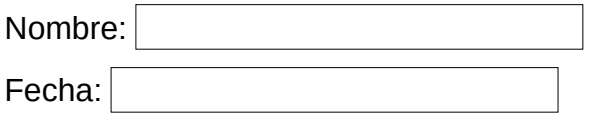

## **Pensando en palabras.**

Escribe en la columna de la izquierda una palabra que empiece por la letra o letras que se dan, y después busca en la columna de la derecha el número correspondiente para escribir la misma palabra de memoria. No está permitido nombres propios.

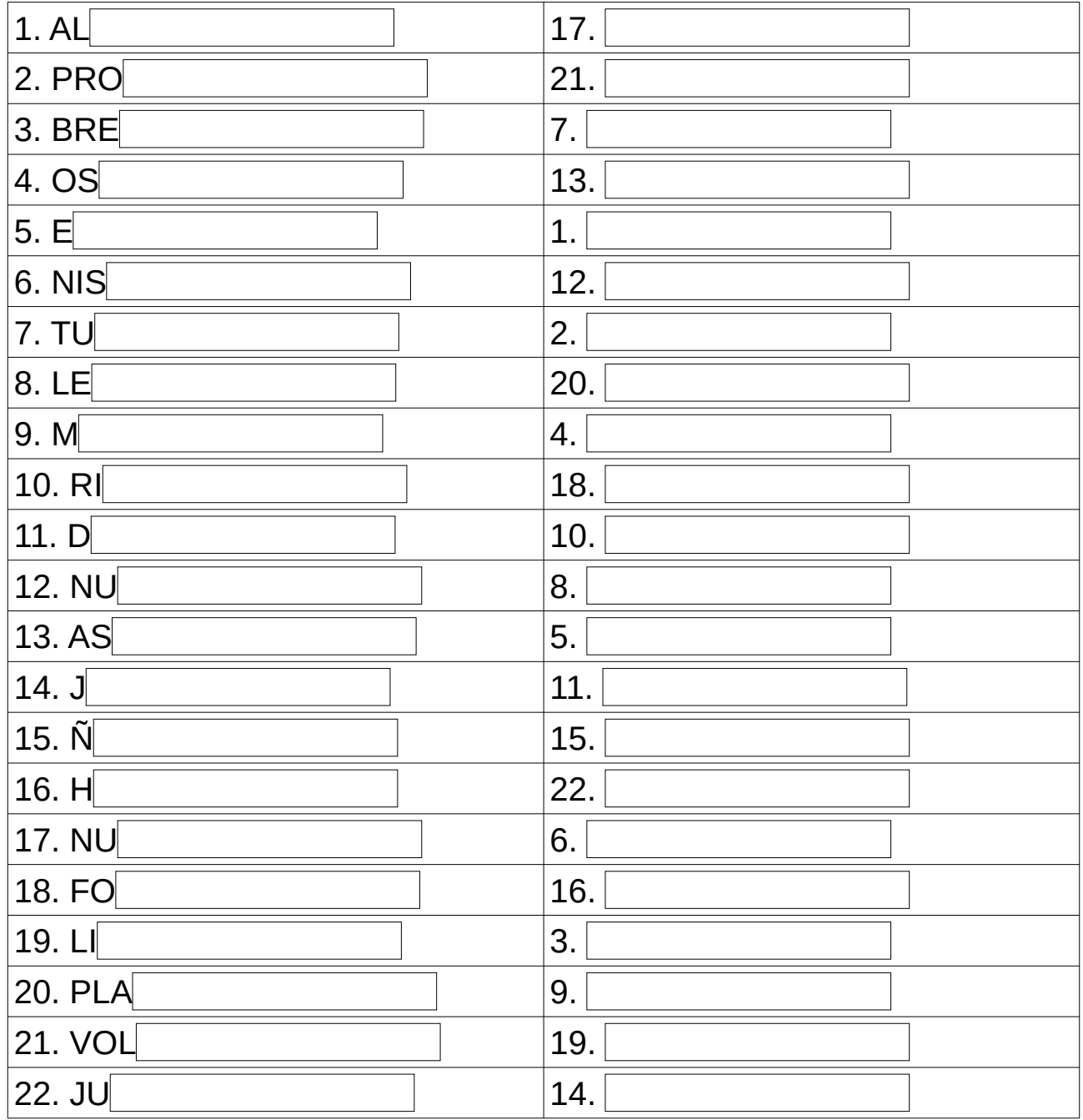